(Version 107.4)

## **Land Bank of Taiwan Branch** Application Form for the Uploading Format of **Corporate Entrusted Payments and System Service Setting**

Date of application: \_\_\_YYY\_\_MM\_\_\_DD

Business service category application change Explanation Explanation Payment file format Online transfer  $\Box$  EXCEL template (note 1)  $\Box$  Uniform number/ID number; can EDI file format of the Bank be null EZUS file format of the Bank File format otherwise specified(note 2) Salary payment transfer EXCEL template (note 1)  $\Box$  Uniform number/ID number; can EDI file format of the Bank be null EZUS file format of the Bank File format otherwise specified(note 2) Corporate employee salary inquiry service (note 3) The file format of payroll form 1 The file format of payroll form 2 The file format of payroll form 3 ※【**The III and IV items are not required if EXCEL template, the Bank's EDI, EZUSE or payroll form file format is selected**】 Note 1. Please contact the business unit for the EXCEL template. Note 2. If the file format is otherwise specified, please provide the Bank with a description of the file format, describing the starting position and length of each field, and the content of the file must contain the necessary fields for payment [payment date, uniform number/ID number, payee's account name, bank code (total of 7 codes, such as "Land Bank Business Department 0050418"), account number, amount of transfer]. Note 3. This service means that corporate employees can visit our personal online banking to inquire about personal salary-related information. To apply for this service, please contact the business unit to select the payroll form style, and then select the corresponding file format according to the selected payroll form style. Field separation method of the payment file Online transfer  $\Box$  Not separated by symbols (note 4) Separate by symbol (note 5) Salary payment transfer  $\Box$  Not separated by symbols (note 4) Separate by \_\_\_\_\_\_ symbol (note 5) Note 4. If it is not separated by symbols, please provide the file format description to the Bank; the starting position and length of each field must be described. Note 5. It refers to how the fields of the payment file are separated (such as by comma ","). IV. Delivery method Online transfer Only send the payment master file. Send the payment master file and the invoice detail file separately. The payment master file corresponds to the invoice detail file with the field.  $\Box$  The payment master file and the invoice detail file are merged into one file and sent; the identification code of the payment master file is , and the identification code of the invoice detail file is . (note 6) Salary payment transfer Only send the payment master file. Send the payment master file and the invoice detail file separately. The payment master file corresponds to the invoice detail file with the field. The payment master file and the invoice detail file are merged into one file and sent; the identification code of the payment master file is , and the identification code of the invoice detail file is . (note 6) Note 6. The payment master file and the invoice detail file are merged into one file and sent. The file format must have an "identification code" field in order to distinguish each line of data as the payment master file or the invoice detail file. For example: 1 represents the payment master file, and 0 represents the invoice detail file. **Identifier Payment date Invoice date Uniform number Invoice number Name of account holder Invoice amount 1 1030901 12345678 Uncle Atu 0 1030831 AB123456 888 0 1030830 AJ123456 168** Transmission path and file name (note 7) Online transfer  $\Box$  Not specified Specify the path and file name as Salary payment transfer Not specified Specify the path and file name as Note 7. If the customer needs to specify to the Bank the location of the payment file, please fill in the specified path and file name.

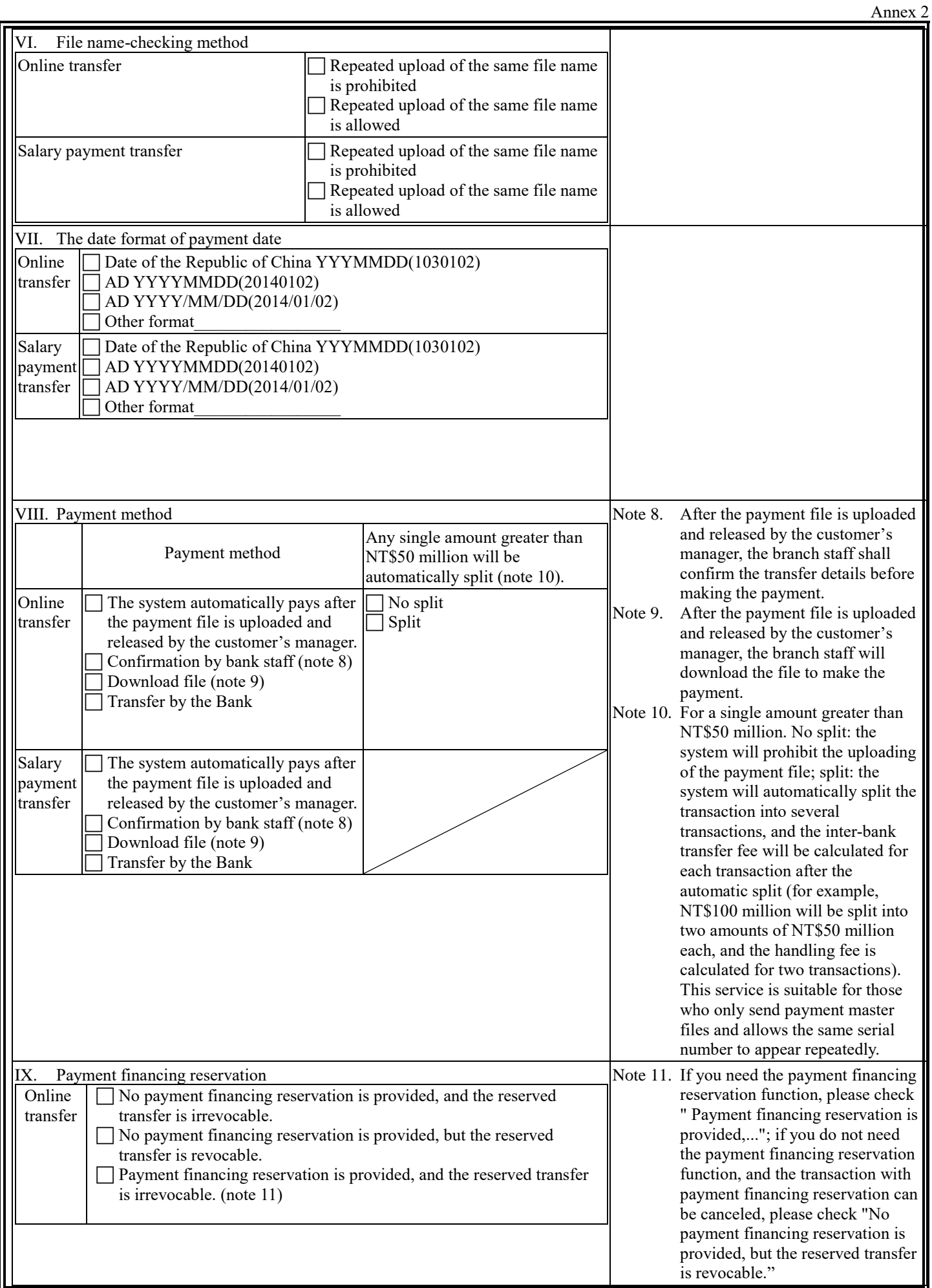

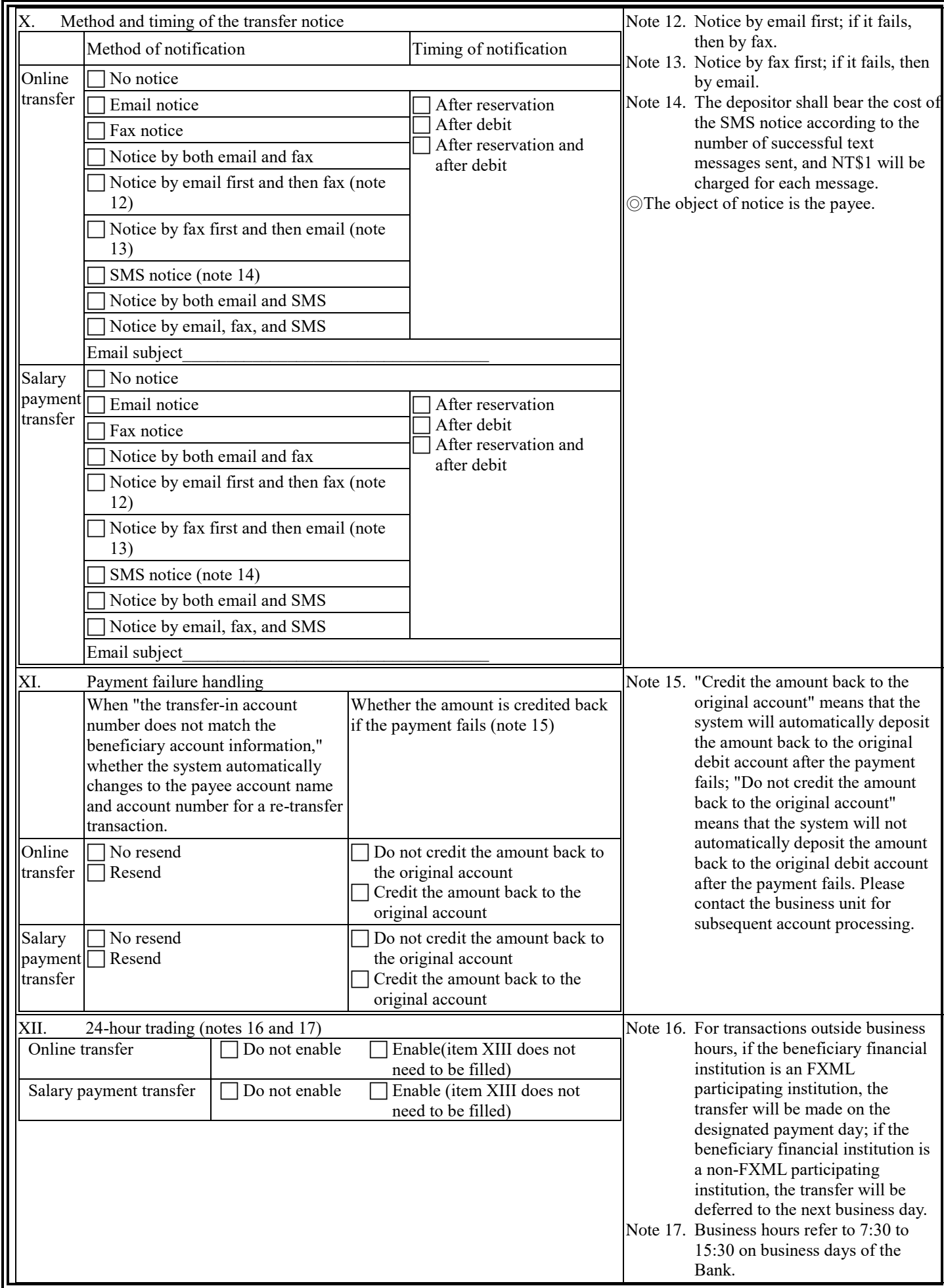

Annex 2

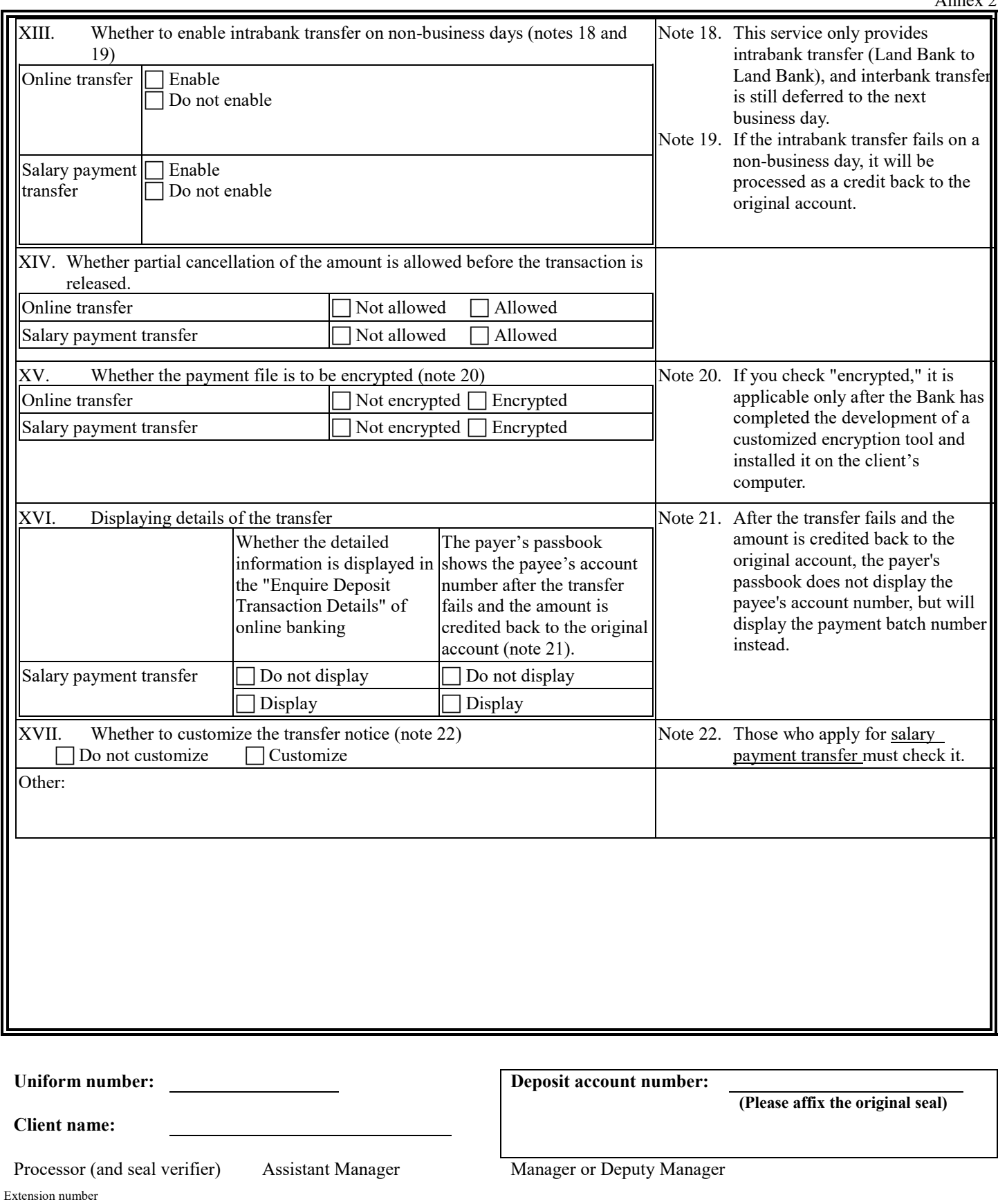

Note: For those belonging to the "change" business service category, it will take effect from the date of completion of the

establishment of the Electronic Finance Department.